## **Installing Open Office**

Browse to www.openoffice.org/download

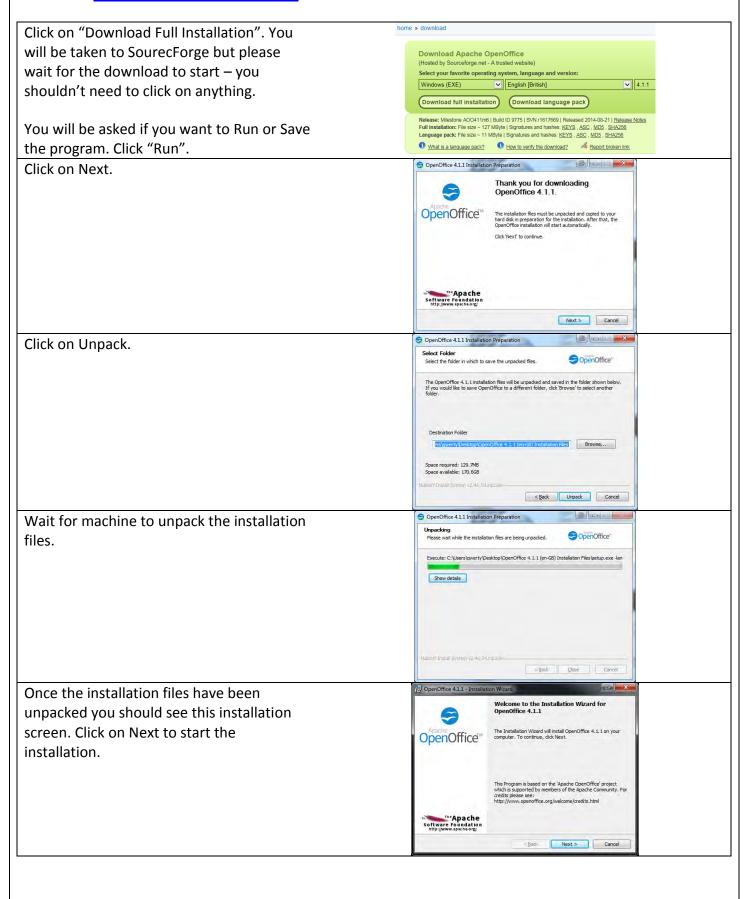

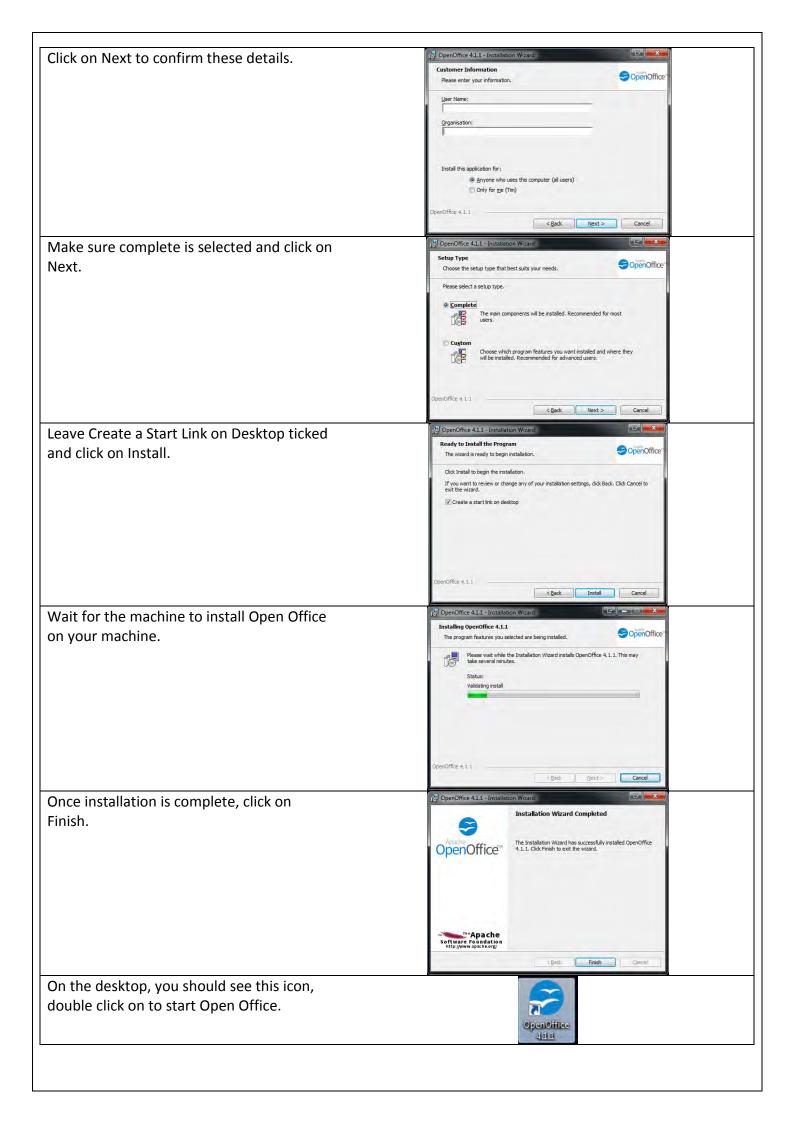

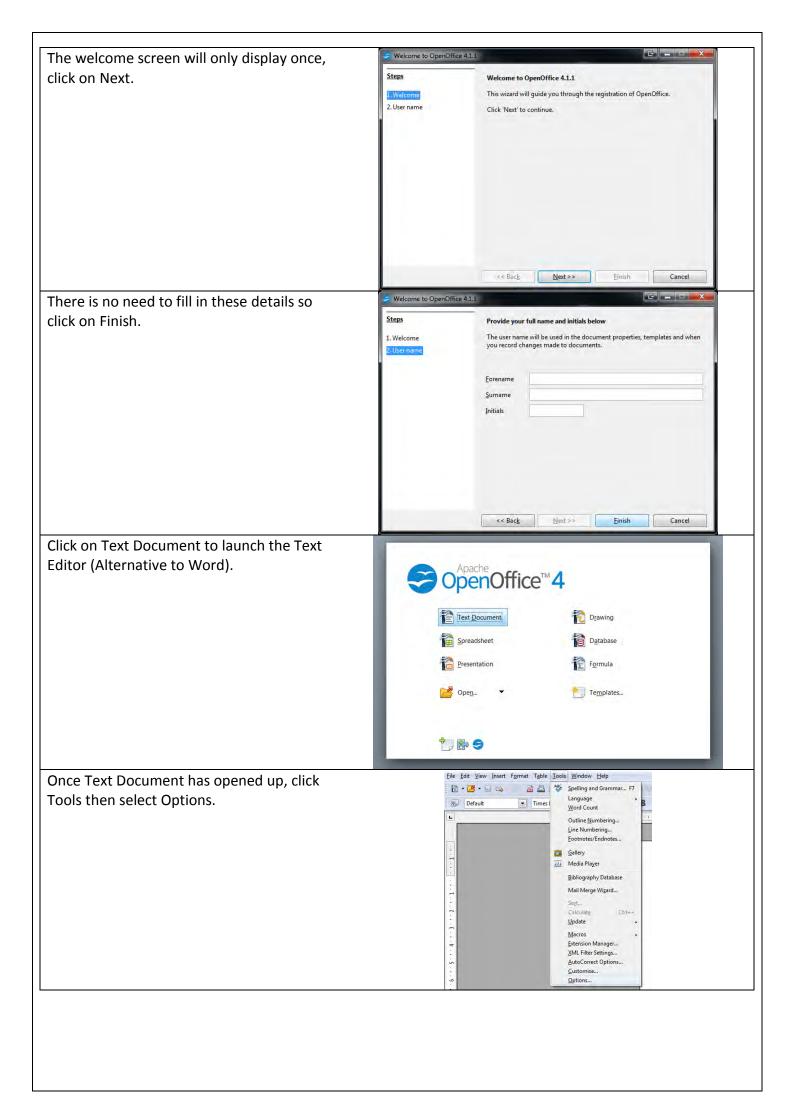

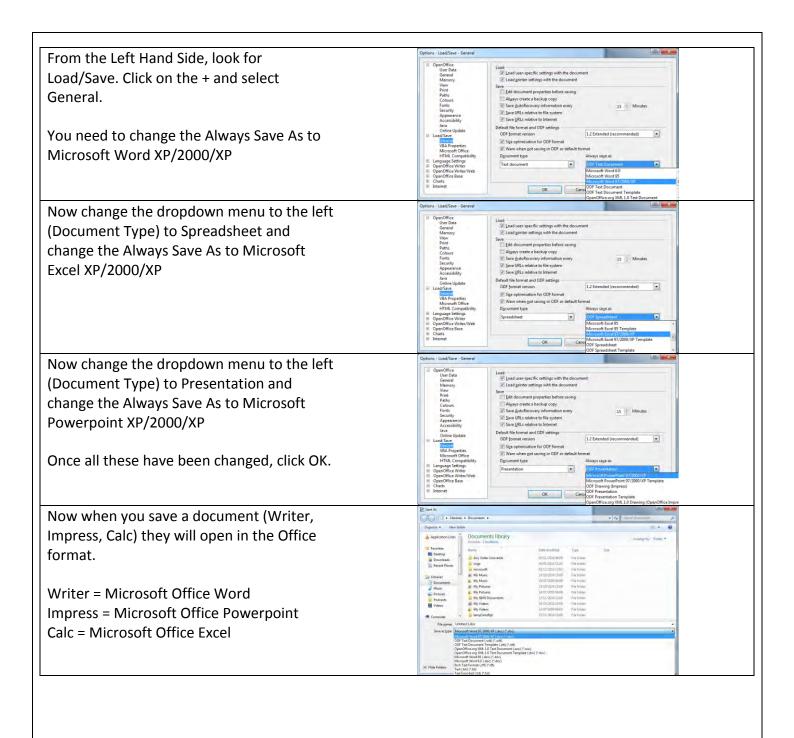